2

#### Programming with Arrays • Why do we need arrays • Declaring and using arrays Larry Caretto • Writing code with arrays and for loops Computer Science 106 • Data processing with arrays **Computing in Engineering**  • Passing arrays to functions **and Science** • Writing functions with arrays Spring 2005 • Two-dimensional arrays **Northridge Northridge**

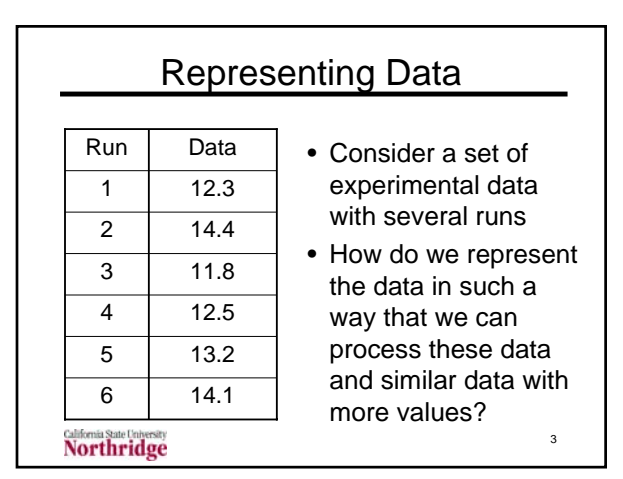

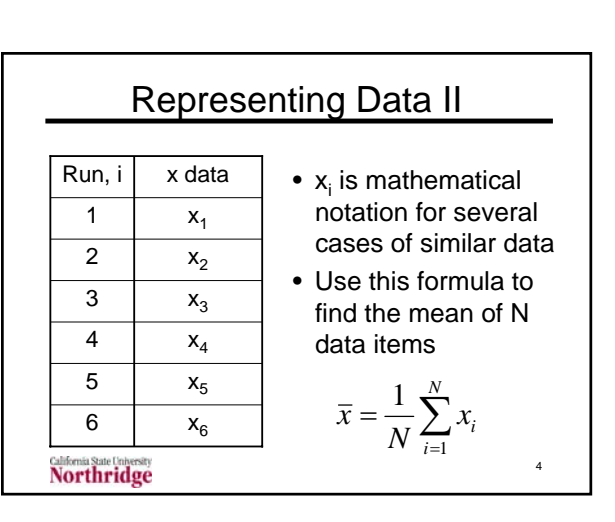

**Outline** 

# Representing Data III

- When we have a set of N data items like  $x_i$  it will occupy N memory locations
- A variable like x, declared as double x, occupies only one memory location
- For our data on  $x_i$ 
	- We want to call is by its name, x
	- We want to have N memory locations
	- We want to compute formulas like average x

5

– We want to refer to a specific x, say  $x_3$ 

**Northridge** 

# Arrays Represent Data

- An array is a way that we can represent the mathematical notation for  $x_i$
- We use the programming notation x[i] to represent the general data element  $x_i$
- When we declare a variable as an array, we reserve the memory locations that we will need for the data
	- Regular variable: double x;
	- Array variable: double x[200];

#### **Northridge**

#### 1

#### How to represent  $x_i$

- An array has a single variable name, like x, augmented by a subscript to identify the particular data item
- Example x[3] or x[k]
- Power of array structure is use of variable subscript as loop index to refer to different elements
- Arrays must be declared with maximum size

7

9

Northridge

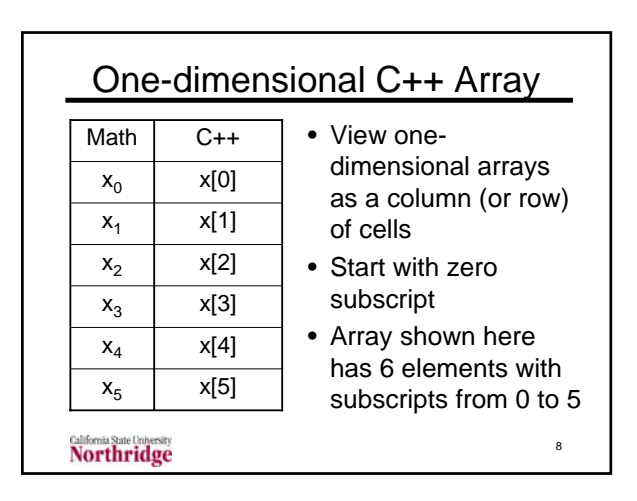

# Maximum Array Subscript

double  $w[4]$ ; // 4 elements const int MAX\_SIZE = 10; double x[MAX\_SIZE]; // 10 elements

- Minimum subscript is zero
- Maximum subscript is one less than the number of elements
- w[0], w[1], w[2], and w[3] are the four elements of the w array
- Note different meanings of w[N] **Northridge**

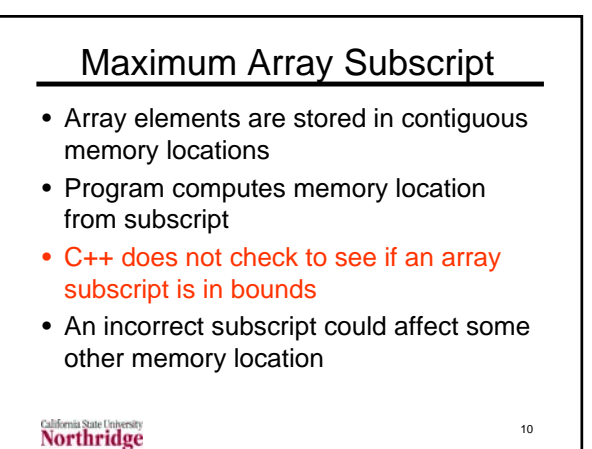

Subscript out of Range y • Cells show memory locations for y, x[] array, and z x[0] • The x array has five elements x[1] stored in the locations shown x[2] • x[-1] would give the same x[3] location as the variable y x[4] • x[5] would give the same location as the variable z z Northridge 11

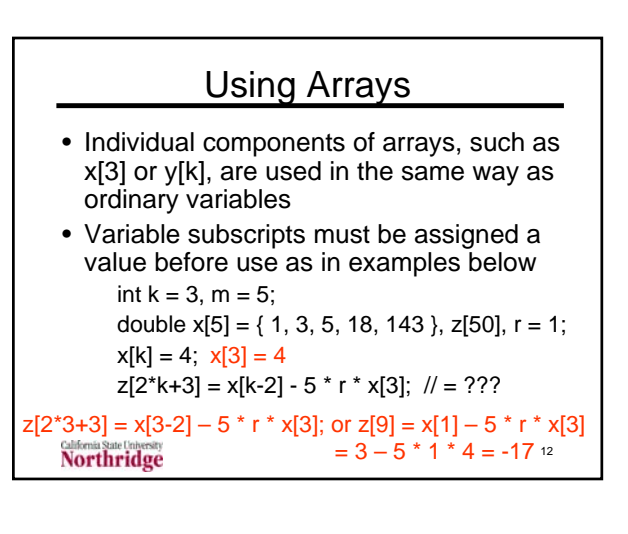

### Examples of Use

- $\operatorname{cin} >> x[k];$
- cout << "y[" << k << "] = " << y[k];
- data[3] = <*expression*>
- result =  $3 +$  voltage  $*$  current [m]
- position $[m]$  = position $[m+1]$
- for ( int  $k = 0$ ;  $k < N$ ;  $k++$  )  $x[k] = 0$ ;

- $r = pow(y[3], 2);$
- power[i] = current[i]  $*$  voltage[i];
- **Northridge**

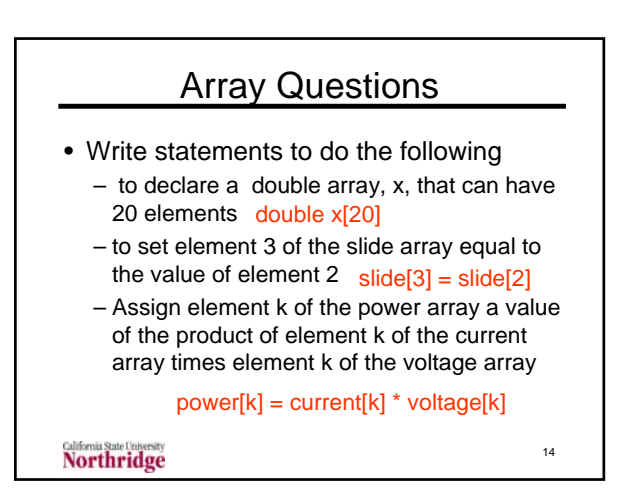

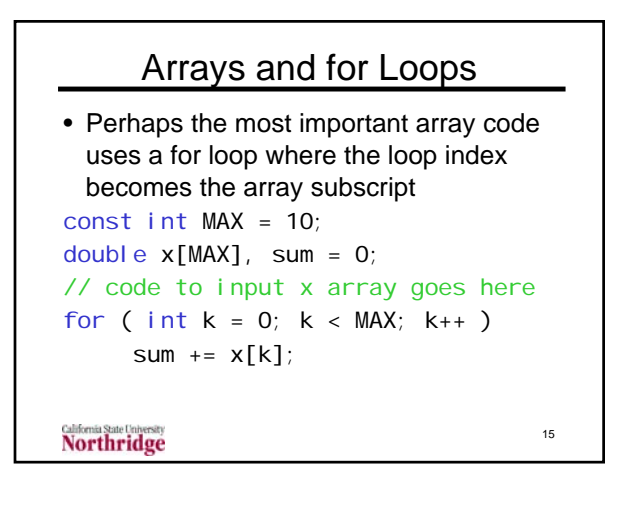

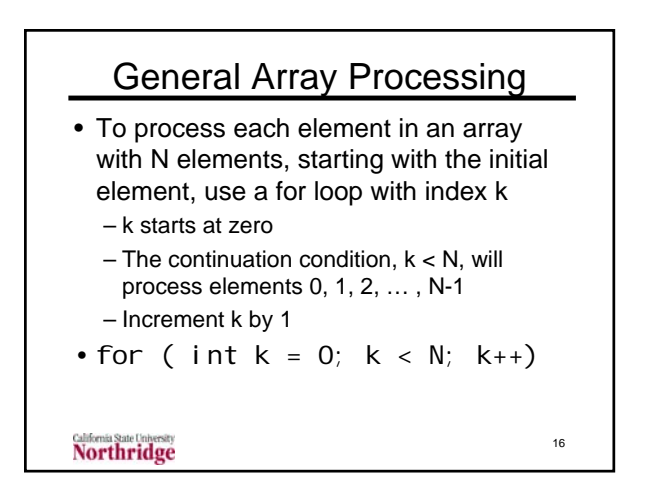

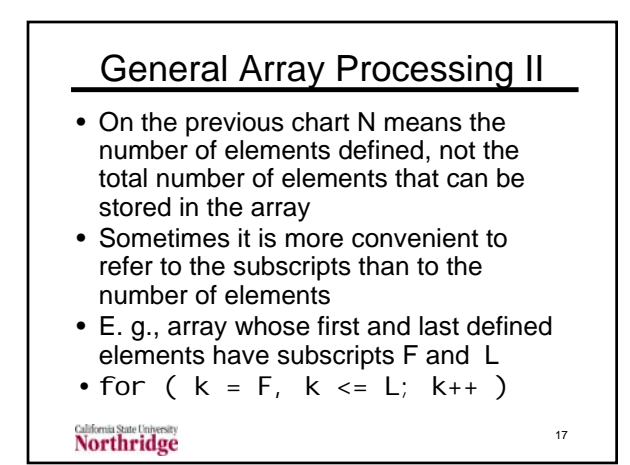

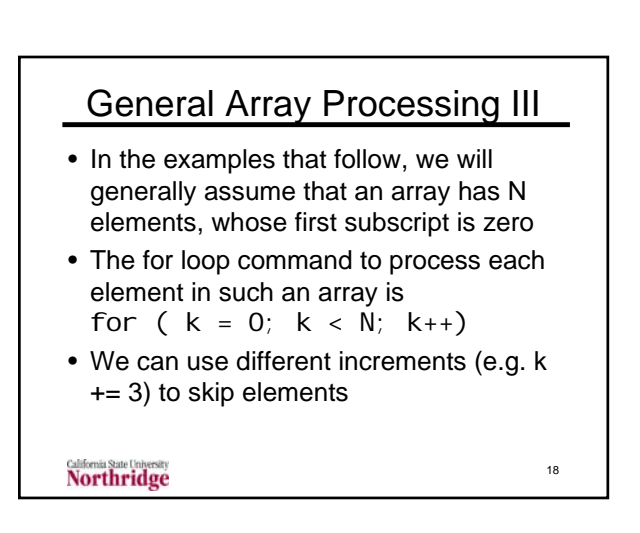

### Array Input and Output

```
const int MAX_SIZE = 100;
double z[MAX_SIZE];
ifstream infile( "array.dat" );
for (int i = 0; i < MAX SIZE; i+1)
{ 
     infile \gg z[i];cout \langle \langle x, x \rangle | z |^n \langle x, x \rangle |^n \langle x, x \rangle |^n = 0<< z[i];
}
Northridge
                                                  19
```
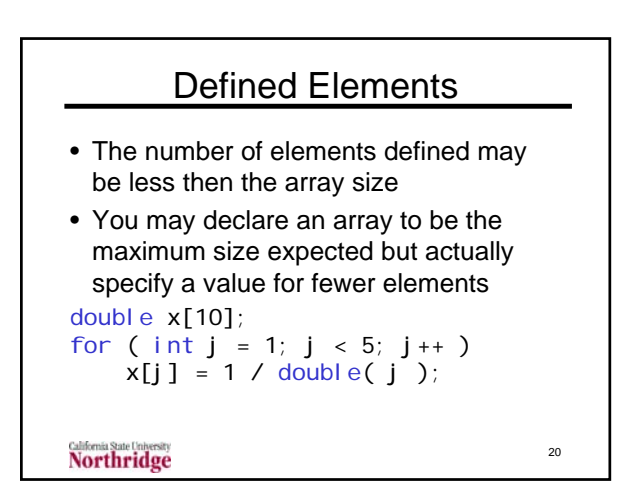

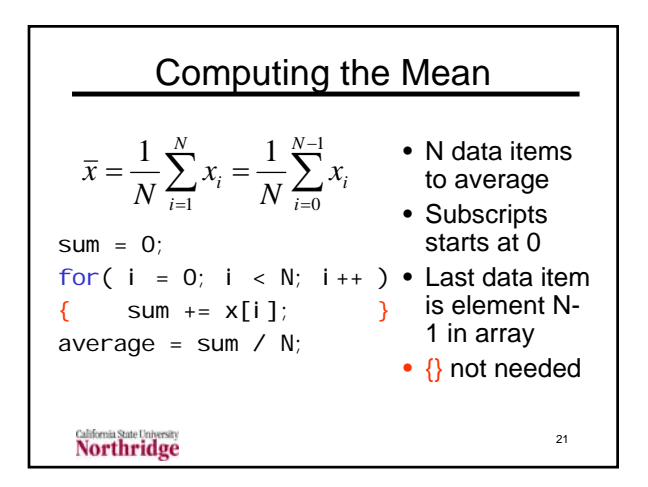

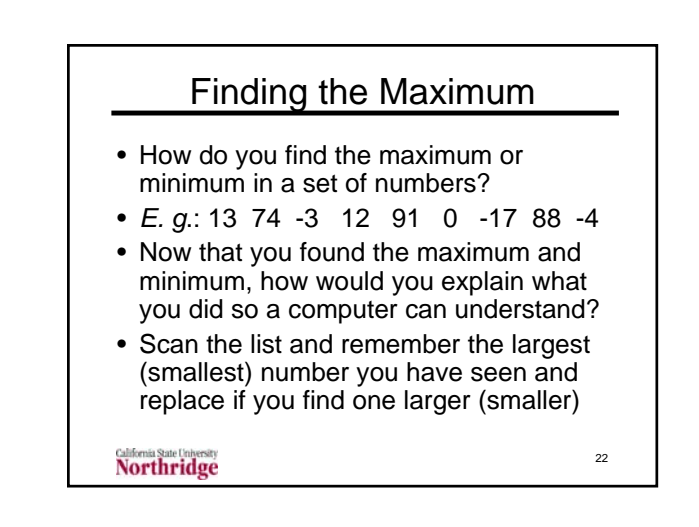

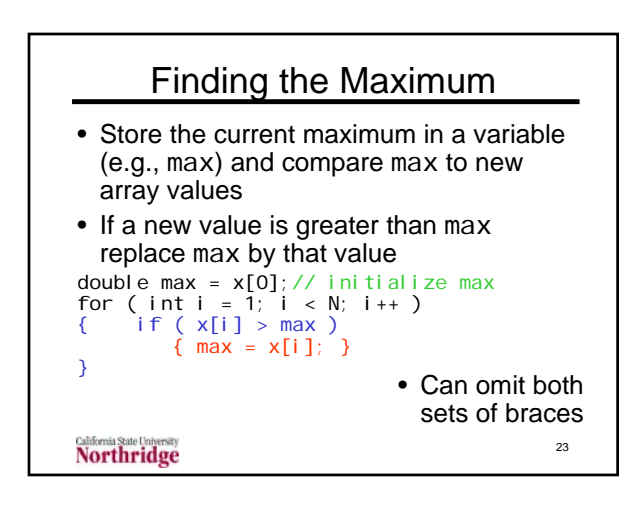

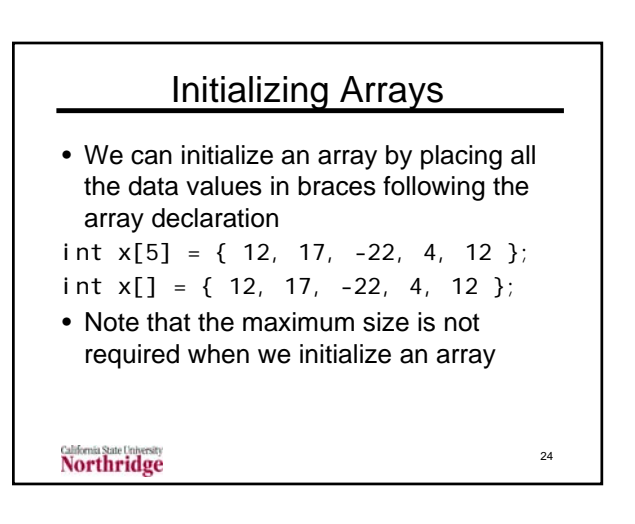

#### Data Processing with Arrays

- You have taken data from a circuit that gives the current and voltage
- There are N pairs of data
- Current is stored as the amps[k] array and voltage as the volts[k] array
- Write the code to compute the average power if N, volts[] and amps[] are defined

Northridge

#### Average Power One

```
double sum = 0for ( int k = 0; k < N; k++ )
{
    power[k] = amps[k] * volts[k];sum += power[k];
}
double averagePower = sum / N;
cout << "Power = " << averagePower
 << " watts";
Northridge
                                   26
```
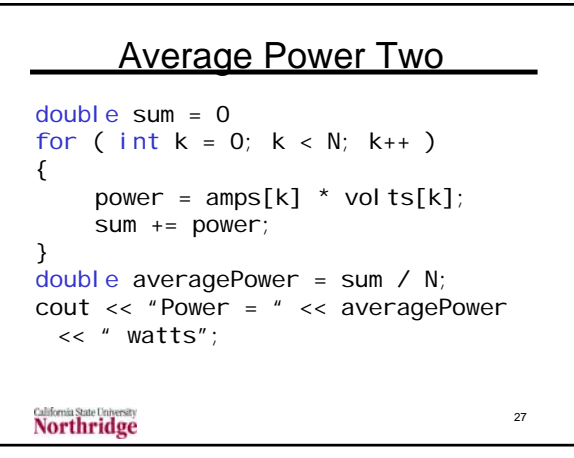

#### Average Power Three  $double sum = 0$ for (  $int k = 0$ ;  $k < N$ ;  $k++$  ) { sum  $+=$  amps[k]  $*$  volts[k]; } double averagePower = sum / N; cout << "Power = " << averagePower << " watts"; 28 **Northridge**

# Differences in Power Codes • Used three ways to compute power • Only one used a power[k] array • Code works with power not an array or not even a variable • Usually define arrays when we want to save results of a computation for use in subsequent computations

**Northridge** 

29

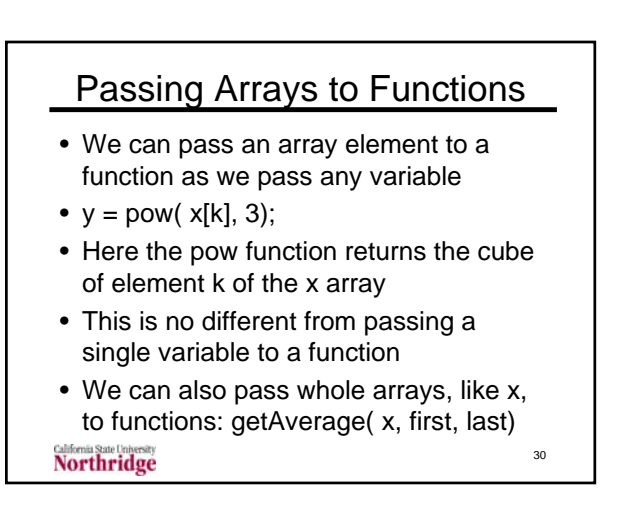

# getAverage

- Computes the average of elements of the x array from x[first] to x[last] (inclusive)
- Header: double getAverage ( double x[], int first, int last )
- Prototypes:
	- double getAverage ( double x[], int first, int last ); – double getAverage ( double [], int, int );
- Note use of [] to specify an array as a function argument **Northridge**

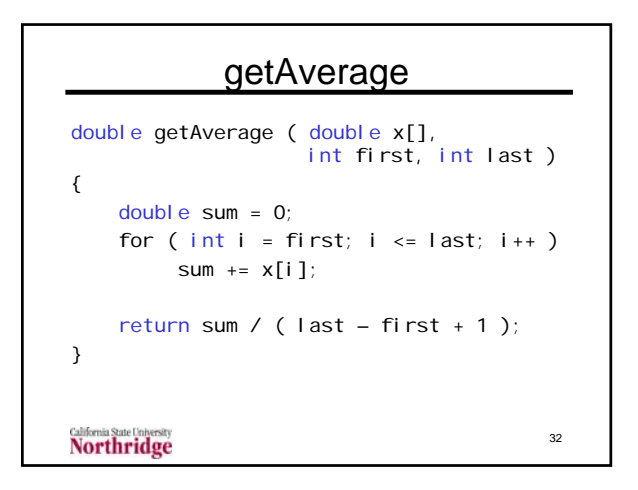

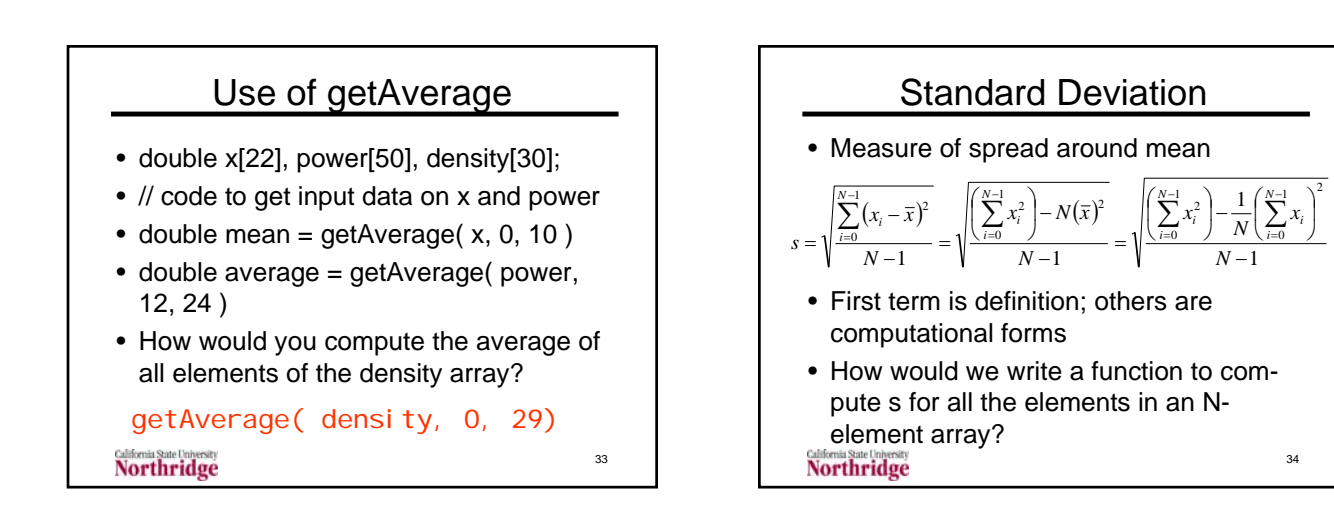

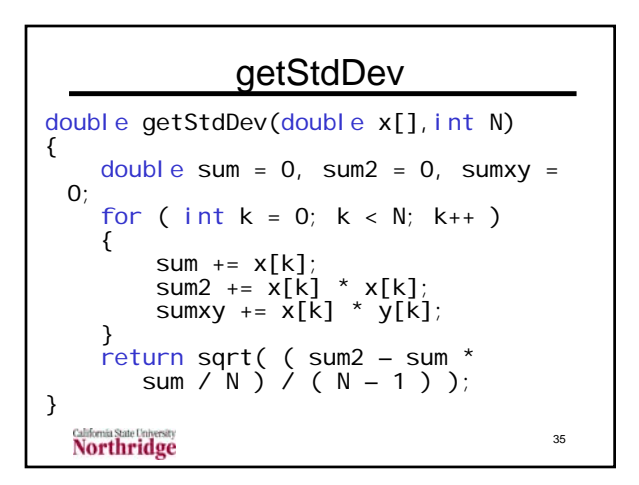

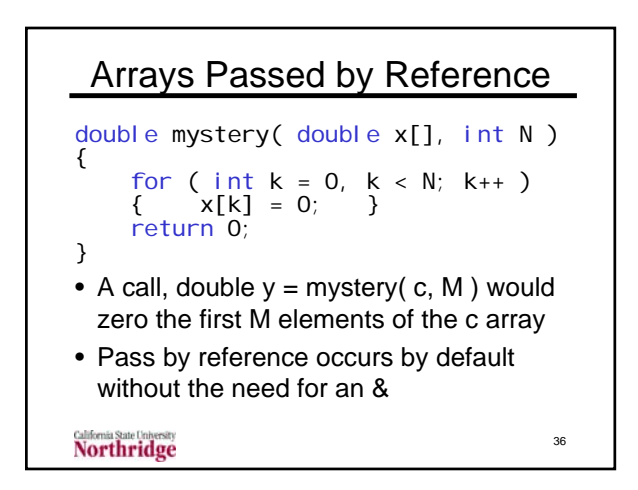

#### Two-dimensional Arrays

- One-dimensional arrays refer to a variable that has multiple entries with a single classification
- Two-dimensional arrays are used to represent data with two classifications
- Example: an experiment on manufacturing productivity measures daily output of four machines with six operators

37

**California State Concession** 

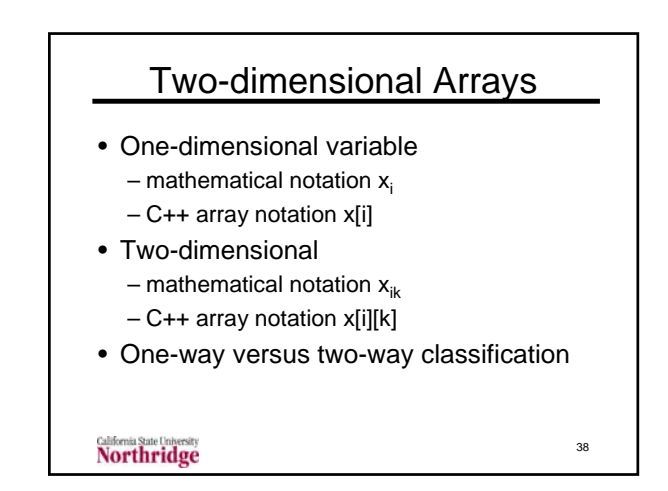

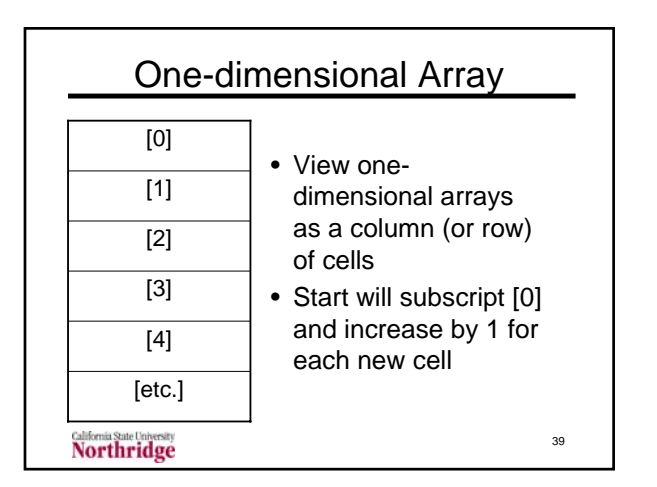

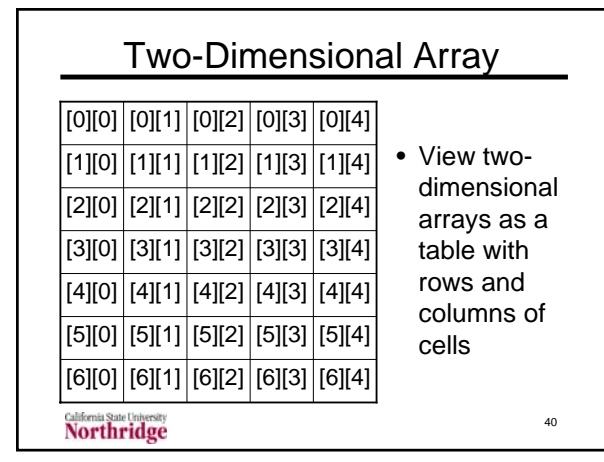

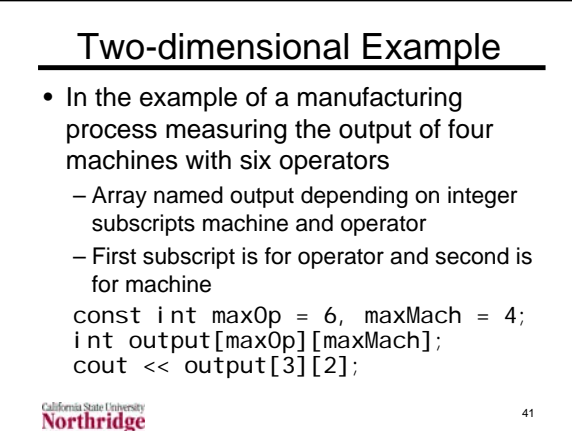

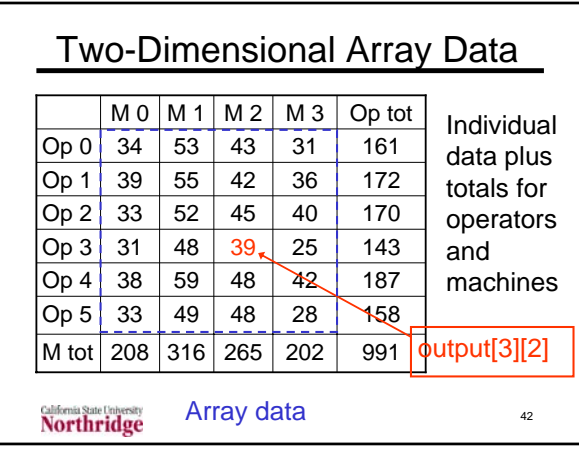

#### Two-dimensional array Code

```
43
const int maxOp = 6, maxMach = 4int output[maxOp][maxMach]; 
for (int op = 0; op < maxOp; op_{+})
{
    for ( int mach = 0; mach <
                maxMach; mach++ )
      cout << output[op] [mach] <<
     " units produced at machine "
     << mach << " with operator "
     << OD:
```
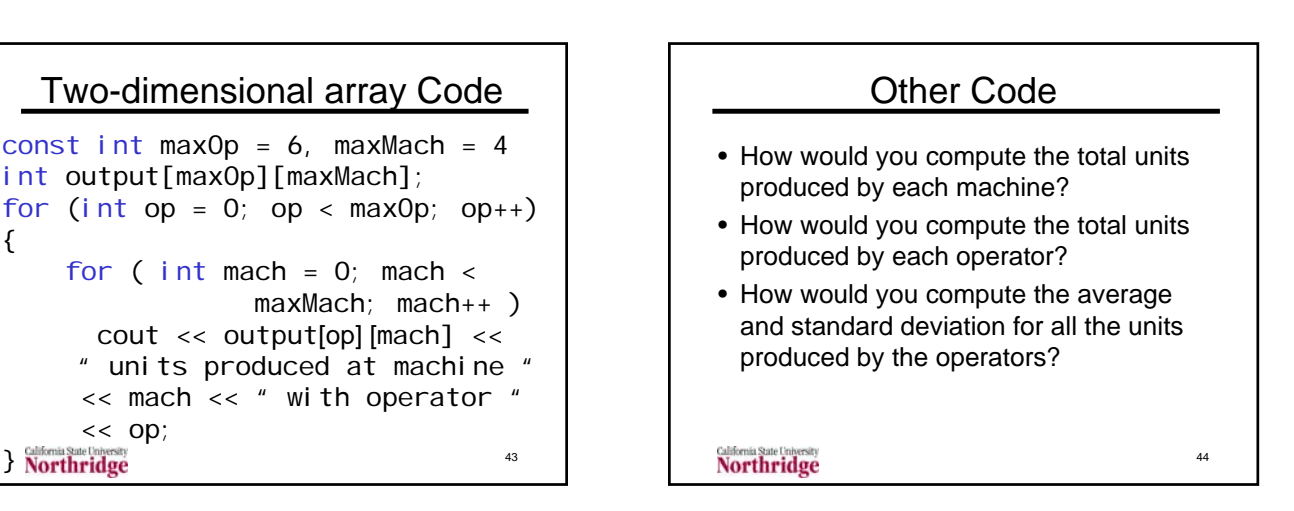

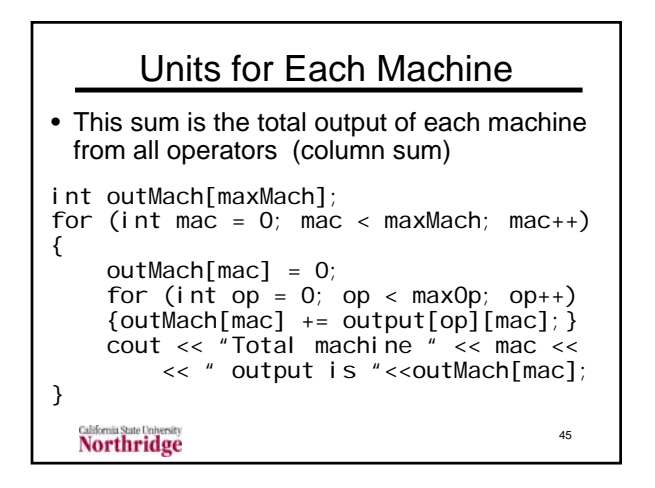

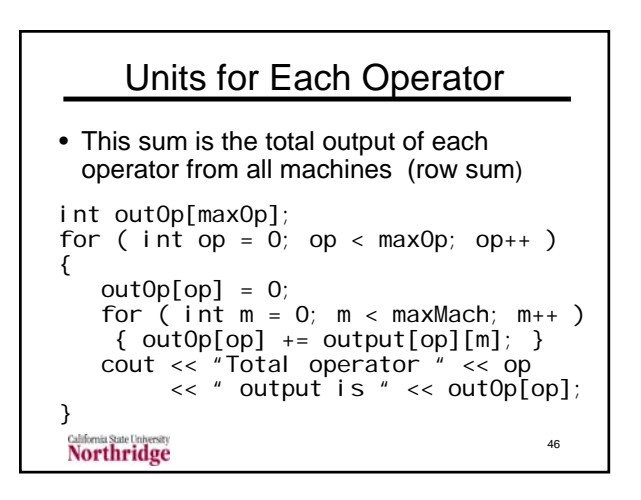

# Comments on this Code

- Note that we use one-dimensional arrays to store row (operator) and column (machine) sums
- Note that order of subscripts is always [operator][machine]
- Conventional, but not required, to write tables as arrays with subscript ordered as [row][column]

47

**Northridge** 

Simultaneous Linear Equations • Example of 3 equations (3 unknowns)  $3x + 7y - 3z = 8$  $2x - 4y + z = -3$  $8x + 6y - 2z = 14$ • How can we develop a general notation for N equations in N unknowns? – Call variables  $x_0$ ,  $x_1$ ,  $x_2$ , etc. – Call right hand side  $b_0$ ,  $b_1$ ,  $b_2$ , etc. – Call top row coefficients  $a_{00}$ ,  $a_{01}$ ,  $a_{02}$ , etc. **Northridge** 48

Programming with arrays **April 12-26, 2005** 

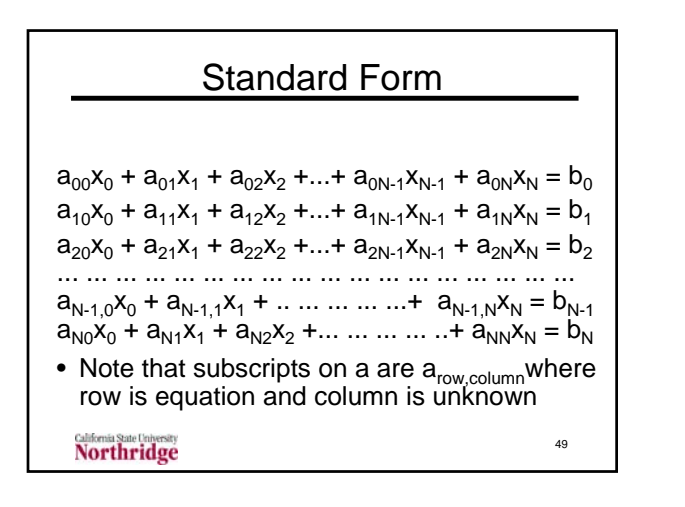

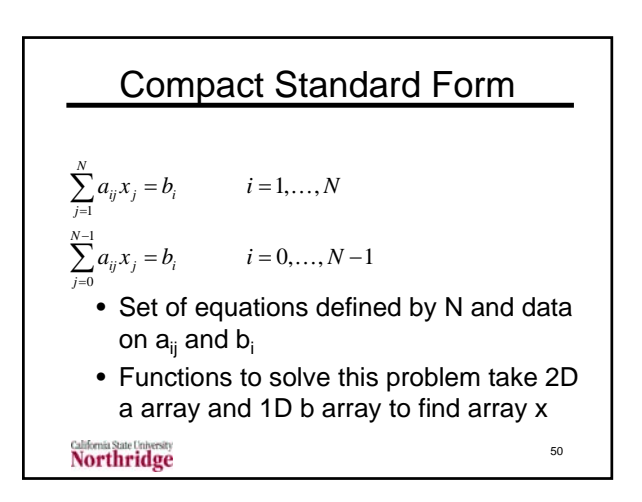

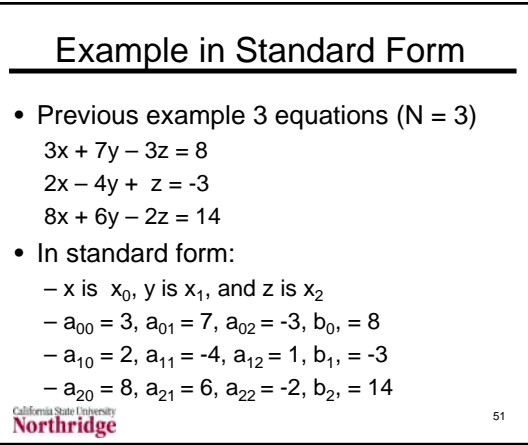

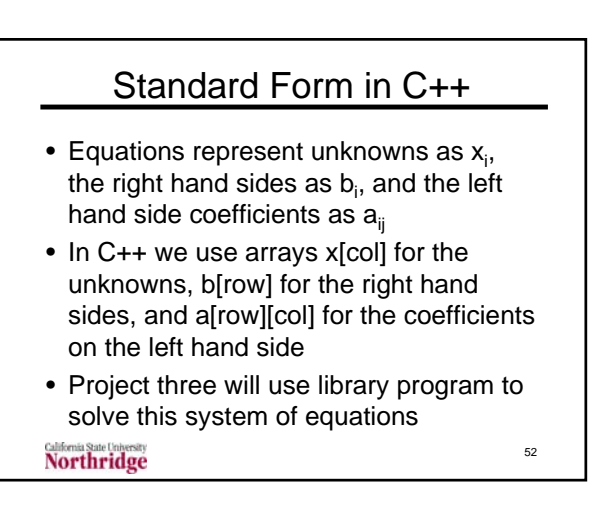

### Passing 2D Arrays to Functions

- Execution of array code based on computing memory location from address of first array member plus subscript for particular element
- For one-dimensional array we only need the address of the first element to find the location of x[i]
- What about two-dimensional arrays?

**Northridge** 

53

#### Passing 2D Arrays to Functions II

- Consider an array x with declared as x[maxFirst][maxSecond]
- The location of x[i][j] is computed as i + j\*maxSecond locations from the start of the array
- We must know the second dimension to compute the location
- We must pass this to the function that has a two-dimensional array as a parameter

**Northridge** 

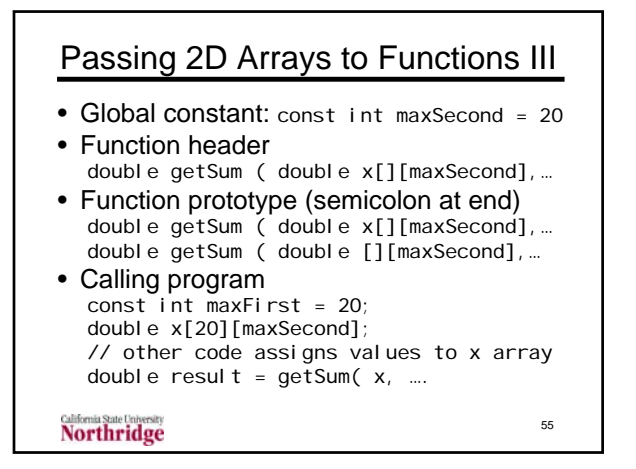

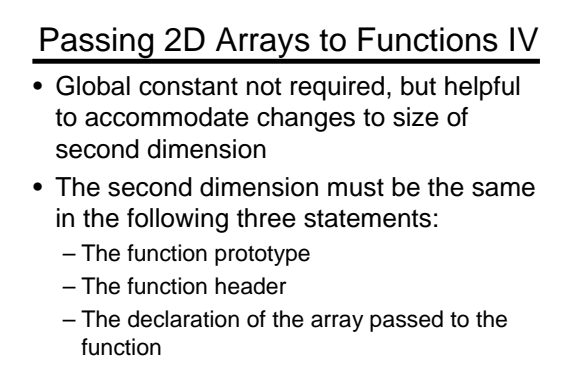

• Final project uses two-dimensional arrays **Northridge** 56

#### Passing 2D Arrays to Functions V • Example: write a function that accepts a two-dimensional array, output, used in the previous example and computes and returns the row sums and columns sums as well as the total • How to pass information? – Pass 2D output array into function – Return 1D arrays with row and column sums – Return total in function name

57 – Pass number of machines and operators, which can be less than the maximum array

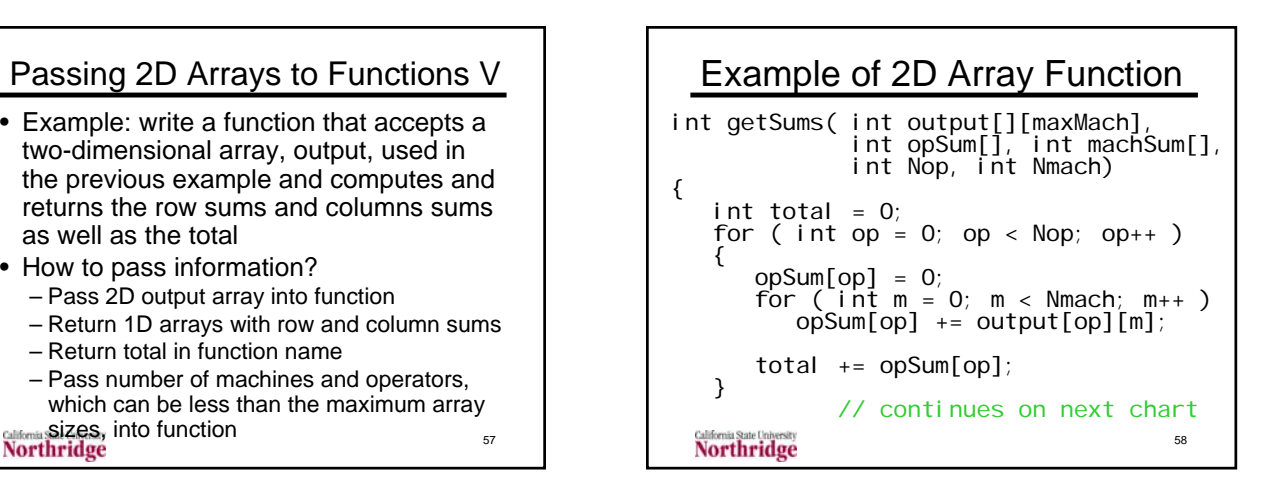

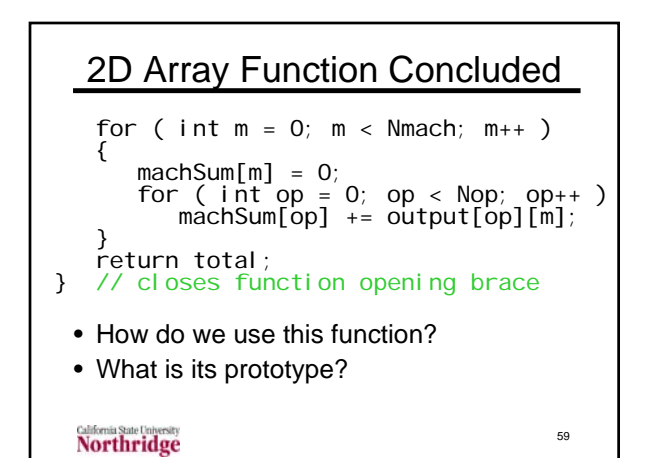

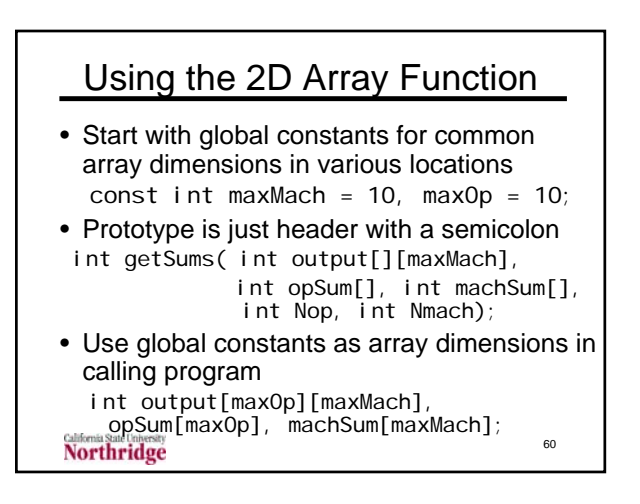

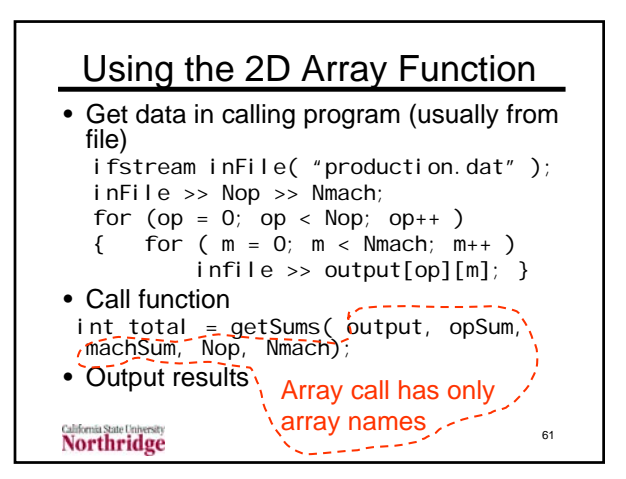

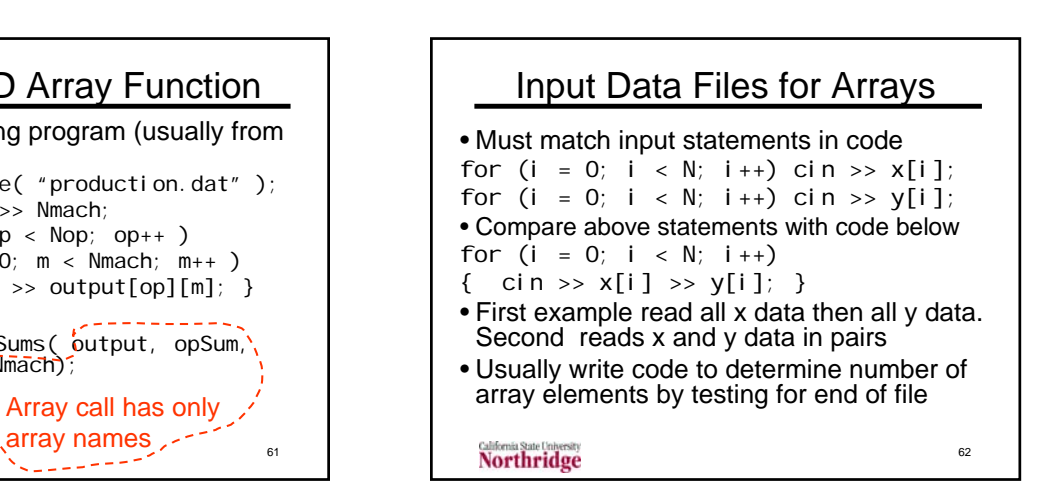

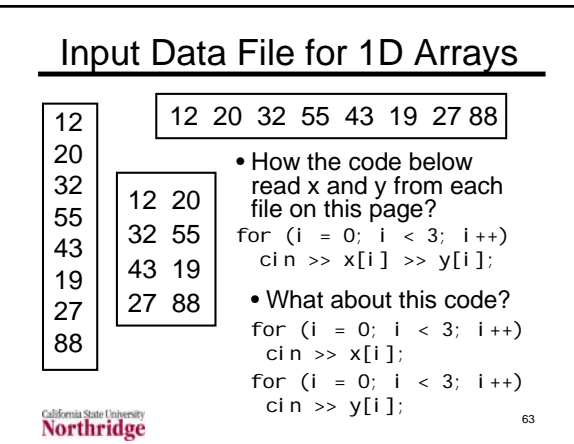

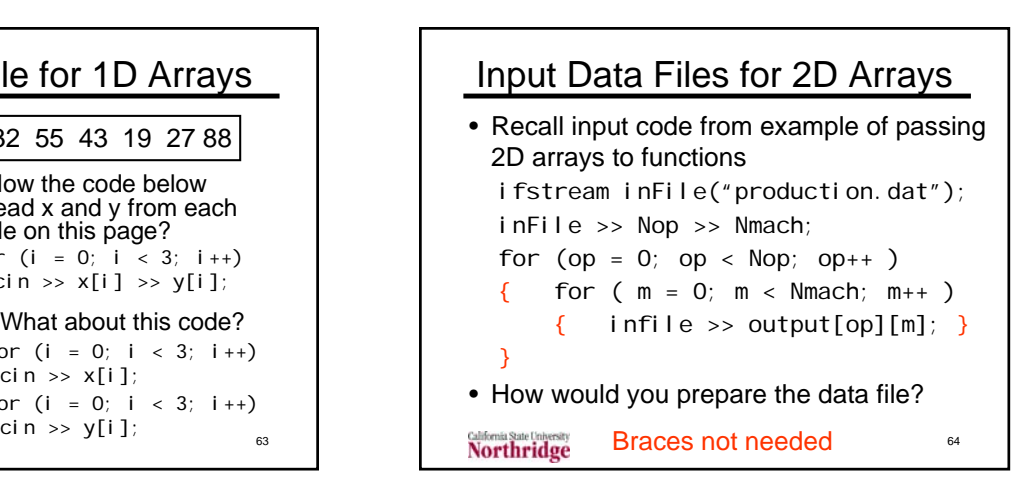

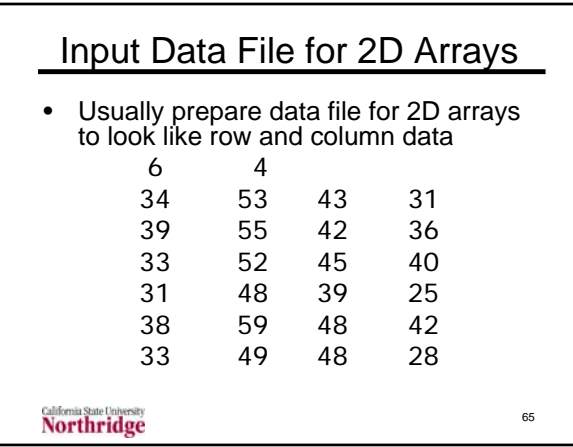

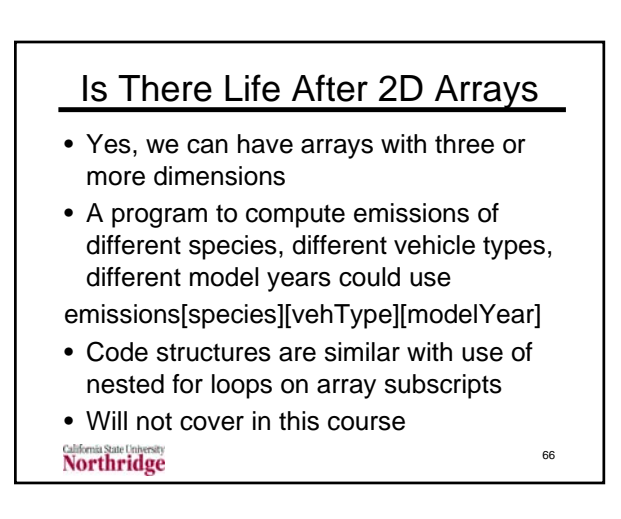

68

## Summary of Arrays

- Used to represent data of one kind with multiple occurrences
- Can have one-way, two-way, etc., classifications of the data
- Math symbols  $a_{ii}$  and  $x_i$  become C++ arrays a[i][j] and x[i]
- Declaring array size; maximum subscript; no subscript checking

**Northridge** 

# Array Summary Continued

- Use for loops where loop index is array subscript to access array elements
- Array elements like ordinary variables
- Passing whole arrays to functions (header, prototype, call, 1D vs. 2D)
- Nested loops for 2D array code
- Input files for arrays must match input statements

Northridge

67

71

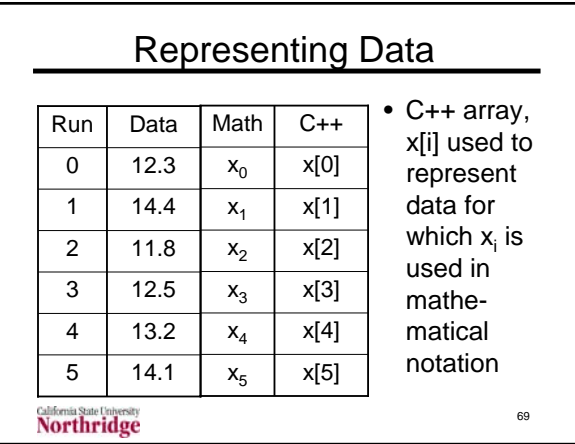

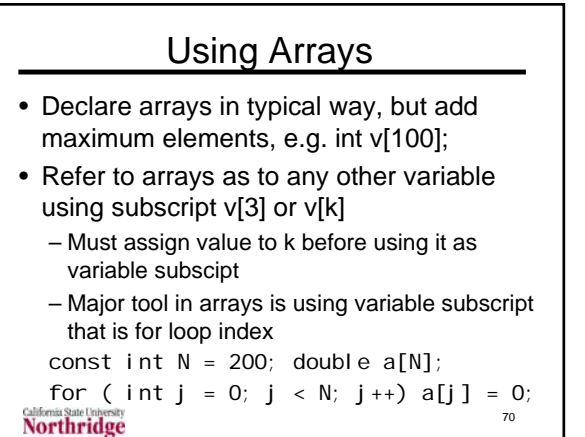

### Maximum Array Subscript

- Array subscripts start at zero
- A declaration double y[N] declares a y array with N elements numbered from y[0] to y[N-1]
- For loop to handle all elements is for (  $int k = 0; k < N; k++)$
- C++ does not check to see if an array subscript is in bounds -- an incorrect subscript could affect some other memory location

**Northridge** 

Arrays and for Loops • Perhaps the most important array code uses a for loop where the loop index becomes the array subscript const int MAX = 10; double  $x[MAX]$ , sum = 0; // code to input x array goes here for (  $int k = 0$ ;  $k < MAX$ ;  $k++$  )  $sum + = x[k]$ ; 72 **Northridge** 

General Array Processing

• To process each element in an array with N elements, starting with the initial element, use a for loop with index k starting at zero and < N

for (  $int k = 0$ ;  $k < N$ ;  $k++$  )

• To process a subset of elements in the array starting at element F and ending with (and including) element L

for (  $int k = F$ ;  $k \le L$ ;  $k++$ )

**California State Concession** 

73

Array Input and Output

```
const int MAX_SIZE = 100;
double z[MAX_SIZE];
ifstream infile( "array.dat" );
for (int i = 0; i < MAX_SIZE; i++){ 
      infile \gg z[i];cout \langle \langle x, x \rangle | z |^n \langle x, x \rangle |^n \langle x, x \rangle |^n = 0<< Z[i];
}Northridge
                                                 74
```